# The **setouterhbox** package

### Heiko Oberdiek <heiko.oberdiek at googlemail.com>

### 2007/09/09 v1.7

#### Abstract

If math stuff is set in an \hbox, then TeX performs some optimization and omits the implicite penalties \binoppenalty and \relpenalty. This packages tries to put stuff into an \hbox without getting lost of those penalties.

# Contents

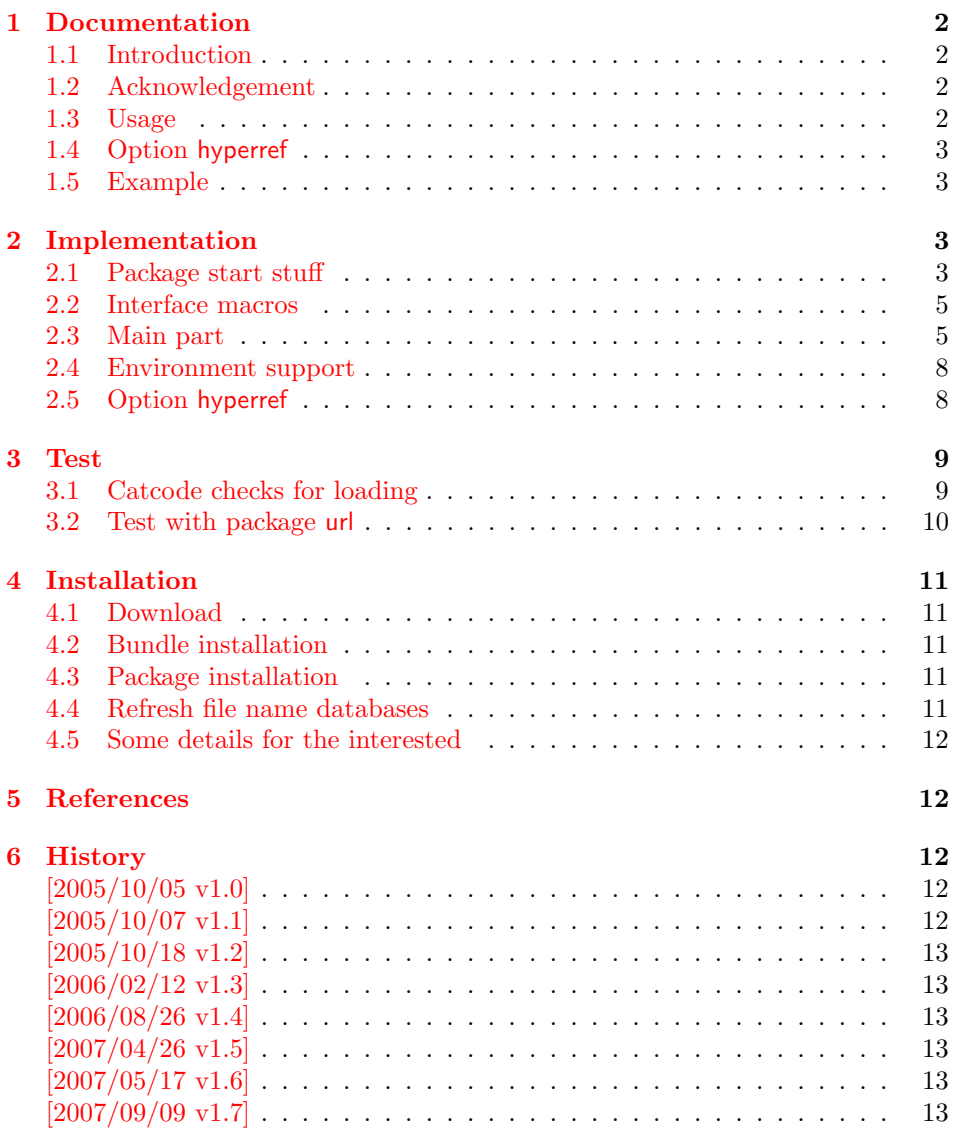

#### 7 Index 13

### 1 Documentation

#### [1.1 Int](#page-12-2)roduction

<span id="page-1-1"></span><span id="page-1-0"></span>There is a situation in hyperref's driver for dvips where the user wants to have links that can be broken across lines. However dvips doesn't support the feature. With option breaklinks hyperref sets the links as usual, put them in a box and write the link data with box dimensions into the appropriate \specials. Then, however, it does not set the complete unbreakable box, but it unwrappes the material inside to allow line breaks. Of course line breaking and glue setting will falsify the link dimensions, but line breaking was more important for the user.

#### 1.2 Acknowledgement

Jonathan Fine, Donald Arsenau and me discussed the problem in the newsgroup comp.text.tex where Damian Menscher has started the thread, see [1].

<span id="page-1-2"></span>The discussion was productive and generated many ideas and code examples. In order to have a more permanent result I wrote this package and tried to implement most of the ideas, a kind of summary of the discussion. Thus I want and [have to thank Jo](news:comp.text.tex)nathan Fine and Donald Arsenau very much.

Two weeks later David Kastrup (posting in comp.text.tex, [2]) remembered an old article of Michael Downes ([3]) in TUGboat, where Michael Downes already presented the method we discuss here. Nowadays we have  $\varepsilon$ -T<sub>E</sub>X that extends the tool set of a T<sub>E</sub>X macro programmer. Especially useful  $\varepsilon$ -T<sub>E</sub>X was in this package for detecting and dealing with errorneous situa[tions.](news:comp.text.tex)

However also nowadays a per[fec](#page-11-5)t solution for the problem is still missing at macro level. Probably someone has to go deep in the internals of the T<sub>EX</sub> compiler to implement a switch that let penalties stay where otherwise TEX would remove them for optimization reasons.

#### 1.3 Usage

Package loading. L<sup>AT</sup>FX: as usually:

\usepackage{setouterhbox}

<span id="page-1-3"></span>The package can also be included directly, thus plain TEX users write:

\input setouterhbox.sty

**Register allocation.** The material will be put into a box, thus we need to know these box number. If you need to allocate a new box register:

LAT<sub>E</sub>X: \newsavebox{\ $\langle name \rangle$ }

plain T<sub>E</sub>X: \newbox\ $\langle name \rangle$ 

Then  $\langle name \rangle$  is a command that held the box number.

Box wrapping. LATEX users put the material in the box with an environment similar to lrbox. The environment setouterhbox uses the same syntax and offers the same features, such as verbatim stuff inside:

 $\begin{array}{c} \begin{array}{c} \texttt{bestouter} \end{array} \end{array}$ ... \end{setouterhbox}

Users with plain T<sub>E</sub>X do not have environments, they use instead:

 $\setminus$ setouterhbox $\{\langle box\; number \rangle\}$ ...  $\setminus$ endsetouterhbox

In both cases the material is put into an \hbox and assigned to the given box, denoted by  $\langle box\ number\rangle$ . Note the assignment is local, the same way lrbox behaves.

Unwrapping. The box material is ready for unwrapping:

 $\unhbox{box$  number

#### <span id="page-2-0"></span>1.4 Option hyperref

Package url uses math mode for typesetting urls. Break points are inserted by \binoppenalty and \relpenalty. Unhappily these break points are removed, if hyperref is used with option breaklinks and drivers that depend on pdfmark: dvips, vtexpdfmark, textures, and dvipsone. Thus the option hyperref enables the method of this package to avoid the removal of \relpenalty and \binoppenalty. Thus you get more break points. However, the link areas are still wrong for these drivers, because they are not supporting broken links.

Note, you need version 2006/08/16 v6.75c of package hyperref, because starting with this version the necessary hook is provided that package setouterhbox uses.

```
\usepackage[. . . ]{hyperref}[2006/08/16]
\usepackage[hyperref]{setouterhbox}
```
Package order does not matter.

#### <span id="page-2-1"></span>1.5 Example

```
1 \langle*example\rangle2 \documentclass[a5paper]{article}
3 \usepackage{url}[2005/06/27]
4 \usepackage{setouterhbox}
5
6 \newsavebox{\testbox}
 7
8 \setlength{\parindent}{0pt}
9 \setlength{\parskip}{2em}
10
11 \begin{document}
12 \raggedright
13
14 \url{http://this.is.a.very.long.host.name/followed/%
15 by/a/very_long_long_long_path.html}%
16
17 \sbox\testbox{%
18 \url{http://this.is.a.very.long.host.name/followed/%
19 by/a/very_long_long_long_path.html}%
20 }%
21 \unhbox\testbox
2223 \begin{setouterhbox}{\testbox}%
24 \url{http://this.is.a.very.long.host.name/followed/%
25 by/a/very_long_long_long_path.html}%
26 \end{setouterhbox}
27 \unhbox\testbox
28
29 \end{document}
30 \; \langle/example\rangle
```
### <span id="page-2-17"></span><span id="page-2-16"></span><span id="page-2-14"></span><span id="page-2-13"></span><span id="page-2-12"></span><span id="page-2-8"></span><span id="page-2-7"></span><span id="page-2-5"></span><span id="page-2-2"></span>2 Implementation

Internal macros are prefixed by \setouterhbox, @ is not used inside names, thus we do not need to care of its catcode if we are not using it as LAT<sub>EX</sub> package.

### <span id="page-2-3"></span>2.1 Package start stuff

31  $\langle$ \*package)

Prevent reloading more than one, necessary for plain T<sub>E</sub>X: Reload check, especially if the package is not used with LAT<sub>EX</sub>.

```
32 \begingroup
33 \catcode44 12 % ,
34 \catcode45 12 % -
35 \catcode46 12 % .
36 \catcode58 12 % :
37 \catcode64 11 % @
38 \catcode123 1 % {
39 \catcode125 2 % }
40 \expandafter\let\expandafter\x\csname ver@setouterhbox.sty\endcsname
41 \ifx\x\relax % plain-TeX, first loading
42 \else
43 \def\empty{}%
44 \ifx\x\empty % LaTeX, first loading,
45 % variable is initialized, but \ProvidesPackage not yet seen
46 \else
47 \catcode35 6 % #
48 \expandafter\ifx\csname PackageInfo\endcsname\relax
49 \def\x#1#2{%
50 \immediate\write-1{Package #1 Info: #2.}%
51 }%
52 \else
53 \def\x#1#2{\PackageInfo{#1}{#2, stopped}}%
54 \fi
55 \x{setouterhbox}{The package is already loaded}%
56 \aftergroup\endinput
57 \fi
58 \fi
59 \endgroup
Package identification:
60 \begingroup
61 \catcode35 6 % #
62 \catcode40 12 % (
63 \catcode41 12 % )
64 \catcode44 12 % ,
65 \catcode45 12 % -
66 \catcode46 12 % .
67 \catcode47 12 % /
68 \catcode58 12 % :
69 \catcode64 11 % @
70 \catcode91 12 % [
71 \catcode93 12 % ]
72 \catcode123 1 % {
73 \catcode125 2 % }
74 \expandafter\ifx\csname ProvidesPackage\endcsname\relax
75 \def\x#1#2#3[#4]{\endgroup
76 \immediate\write-1{Package: #3 #4}%
77 \xdef#1{#4}%
78 }%
79 \else
80 \det\left\{+3\right\} \end{group}81 #2[{#3}]%
82 \ifx#1\@undefined
83 \xdef#1{#3}%
84 \fi
85 \ifx#1\relax
86 \xdef#1{#3}%
87 \fi
88 }%
89 \fi
90 \expandafter\x\csname ver@setouterhbox.sty\endcsname
```

```
91 \ProvidesPackage{setouterhbox}%
                      92 [2007/09/09 v1.7 Set hbox in outer horizontal mode (HO)]
                      93 \begingroup
                      94 \catcode123 1 % {
                      95 \catcode125 2 % }
                      96 \def\x{\endgroup
                      97 \expandafter\edef\csname setouterhboxAtEnd\endcsname{%
                      98 \catcode35 \the\catcode35\relax
                      99 \catcode64 \the\catcode64\relax
                      100 \catcode123 \the\catcode123\relax
                      101 \catcode125 \the\catcode125\relax
                      102 }%
                      103 }%
                     104 \ \text{X}105 \catcode35 6 % #
                      106 \catcode64 11 % @
                     107 \catcode123 1 % {
                     108 \catcode125 2 % }
                     109 \def\TMP@EnsureCode#1#2{%
                     110 \edef\setouterhboxAtEnd{%
                     111 \setouterhboxAtEnd
                     112 \catcode#1 \the\catcode#1\relax
                     113 }%
                     114 \catcode#1 #2\relax
                     115 }
                     116 \TMP@EnsureCode{40}{12}% (
                     117 \TMP@EnsureCode{41}{12}% )
                     118 \TMP@EnsureCode{44}{12}% ,
                     119 \TMP@EnsureCode{45}{12}% -
                     120 \TMP@EnsureCode{46}{12}% .
                     121 \TMP@EnsureCode{47}{12}% /
                     122 \TMP@EnsureCode{58}{12}% :
                     123 \TMP@EnsureCode{60}{12}% <
                     124 \TMP@EnsureCode{61}{12}% =
                      125 \TMP@EnsureCode{62}{12}% >
                      126 \TMP@EnsureCode{96}{12}% '
                      2.2 Interface macros
   \setouterhboxBox The method requires a global box assignment. To be on the safe side, a new box
                     register is allocated for this global box assignment.
                      127 \newbox\setouterhboxBox
\setouterhboxFailure Error message for both plain TFX and LATFX
                     128 \begingroup\expandafter\expandafter\expandafter\endgroup
                     129 \expandafter\ifx\csname RequirePackage\endcsname\relax
                     130 \input infwarerr.sty\relax
                     131 \else
                     132 \RequirePackage{infwarerr}[2007/09/09]%
                     133 \fi
                     134 \edef\setouterhboxFailure#1#2{%
                     135 \expandafter\noexpand\csname @PackageError\endcsname
                     136 {setouterhbox}{#1}{#2}%
```

```
137 }
```
### <span id="page-4-1"></span>2.3 Main part

eTeX provides much better means for checking error conditions. Thus lines marked by "E" are executed if eTeX is available, otherwise the lines marked by "T" are used.

```
138 \begingroup\expandafter\expandafter\expandafter\endgroup
139 \expandafter\ifx\csname lastnodetype\endcsname\relax
```

```
140 \catcode'T=9 % ignore
                    141 \catcode'E=14 % comment
                    142 \else
                    143 \catcode'T=14 % comment
                    144 \catcode'E=9 % ignore
                    145 \fi
\setouterhboxRemove Remove all kern, glue, and penalty nodes; poor man's version, if \varepsilon-T<sub>E</sub>X is not
                    available
                    146 \def\setouterhboxRemove{%
                    147 E \ifnum\lastnodetype<11 %
                    148 E \else
                    149 E \ifnum\lastnodetype>13 %
                    150 E \else
                    151 \unskip\unkern\unpenalty
                    152 E \expandafter\expandafter\expandafter\setouterhboxRemove
                    153 E \fi
                    154 E \fi
                    155 }%
     \setouterhbox Passing the box contents by macro parameter would prevent catcode changes in
                    the box contents like by \verb. Also \bgroup and \egroup does not work, be-
                    cause stuff has to be added at the begin and end of the box, thus the syntax
                    \setminus \setminus {\box{}box{if}(box number)}... \end{subarray}is used. Also we automati-
                    cally get an environment setouterhbox if LATEX is used.
                    156 \def\setouterhbox#1{%
                    157 \begingroup
                    158 \def\setouterhboxNum{#1}%
                    159 \setbox0\vbox\bgroup
                    160 T \kern.123pt\relax % marker
                    161 T \kern0pt\relax % removed by \setouterhboxRemove
                    162 \begingroup
                    163 \everypar{}%
                    164 \noindent
                    165 }
  \endsetouterhbox Most of the work is done in the end part, thus the heart of the method follows:
                    166 \def\endsetouterhbox{%
                    167 \endgroup
                    Omit the first pass to get the penalties of the second pass.
                    168 \pretolerance-1 %
                    We don't want a third pass with \emergencystretch.
                    169 \tolerance10000 %
                    170 \hsize\maxdimen
                    Line is not underfull:
                    171 \parfillskip 0pt plus 1filll\relax
                    172 \leftskip0pt\relax
                    Suppress underful \hbox warnings, is explicit line breaks are used.
                    173 \rightskip0pt plus 1fil\relax
                    174 \everypar{}%
                    Ensure that there is a paragraph and prevents \endgraph from eating terminal
                    glue:
                    175 \kern0pt%
                    176 \endgraf
                    177 \setouterhboxRemove
                    178 E \ifnum\lastnodetype=1 %
                    179 E \global\setbox\setouterhboxBox\lastbox
                    180 E \loop
```

```
181 E \setouterhboxRemove
182 E \ifnum\lastnodetype=1 %
183 E \setbox0=\lastbox
184 E \global\setbox\setouterhboxBox=\hbox{%
185 E \unhbox0 %
Remove \rightskip, a penalty with -10000 is part of the previous line.
186 E \unskip
187 E \unhbox\setouterhboxBox
188 E }%
189 E \repeat
190 E \else
191 E \setouterhboxFailure{%
192 E Something is wrong%
193 E }{%
194 E Could not find expected line.%
195 E \MessageBreak
196 E (\string\lastnodetype: \number\lastnodetype, expected: 1)%
197 E }%
198 E \setminusfi
199 E \setouterhboxRemove
200 T \global\setbox\setouterhboxBox\lastbox
201 T \loop
202 T \setouterhboxRemove
203 T \setminus Setbox0=\setminus lastbox
204 T \ifcase\ifvoid0 1\else0\fi
205 T \global\setbox\setouterhboxBox=\hbox{%
206 T \unhbox{box0 %}Remove \rightskip, a penalty with -10000 is part of the previous line.
207 T \unskip
208 T \unhbox\setouterhboxBox
209 T }%
210 T \text{repeat}<br>211 T \text{idim.}\ifdim.123pt=\lastkern
212 T \else
213 T \setouterhboxFailure{%
214 T Something is wrong%
215 T }{%
216 T Unexpected stuff was detected before the line.%
217 T }%
218 T \fi<br>219 T \egro
      \egroup
220 T \ifcase \ifnum\wd0=0 \else 1\fi
221 T \ifdim\hbox{\thinspace}0=.123pt \else 1\fi222 T \iintnum\dp0=0 \le 1\fi223 T 0 %
224 E \ifnum\lastnodetype=-1 %
There was just one line that we have caught.
225 \else
226 \setouterhboxFailure{%
227 Something is wrong%
228 }{%
229 After fetching the line there is more unexpected stuff.%
230 E \MessageBreak
231 E (\string\lastnodetype: \number\lastnodetype, expected: -1)%
232 \frac{1}{2}233 \overrightarrow{fi}234 E \egroup
235 \expandafter\endgroup
236 \expandafter\setouterhboxFinish\expandafter{%
237 \number\setouterhboxNum
238 }%
```

```
239 }
```
#### <span id="page-7-0"></span>2.4 Environment support

<span id="page-7-24"></span><span id="page-7-21"></span><span id="page-7-20"></span><span id="page-7-18"></span><span id="page-7-17"></span><span id="page-7-14"></span><span id="page-7-13"></span><span id="page-7-12"></span><span id="page-7-11"></span><span id="page-7-8"></span><span id="page-7-5"></span><span id="page-7-4"></span><span id="page-7-3"></span><span id="page-7-2"></span>Check \@currenvir for the case that \setouterhbox was called as environment. Then the box assignment must be put after the **\endgroup** of **\end{...}**.

```
240 \def\setouterhboxCurr{setouterhbox}
                            241 \def\setouterhboxLast#1{%
                            242 \setbox#1\hbox{%
                            243 \unhbox\setouterhboxBox
                            244 \unskip % remove \rightskip glue
                            245 \unskip % remove \parfillskip glue
                            246 \unpenalty % remove paragraph ending \penalty 10000
                            247 \unkern % remove explicit kern inserted above
                            248 }%
                            249 }
       \setouterhboxFinish #1 is an explicit number.
                            250 \def\setouterhboxFinish#1{%
                            251 \begingroup\expandafter\expandafter\expandafter\endgroup
                            252 \expandafter\ifx\csname @currenvir\endcsname\setouterhboxCurr
                            253 \aftergroup\setouterhboxLast
                            254 \aftergroup{%
                            255 \setouterhboxAfter #1\NIL
                            256 \aftergroup}%
                            257 \else
                            258 \setouterhboxLast{#1}%
                            259 \fi
                            260 }
        \setouterhboxAfter #1 is an explicit number.
                            261 \def\setouterhboxAfter#1#2\NIL{%
                            262 \aftergroup#1%
                            263 \ifx\\#2\\%
                            264 \text{ kg}265 \setouterhboxReturnAfterFi{%
                            266 \setouterhboxAfter#2\NIL
                            267 }%
                            268 \fi
                            269 }
\setouterhboxReturnAfterFi A utility macro to get tail recursion.
                            270 \long\def\setouterhboxReturnAfterFi#1\fi{\fi#1}
                            Restore catcodes we have need to distinguish between the implementation with
                            and without \varepsilon-T<sub>E</sub>X.
                            271 \catcode69=11\relax % E
                            272 \text{ } \text{ } \text{ } 2222.5 Option hyperref
                            273 \begingroup
                            274 \def\x{LaTeX2e}%
                            275 \expandafter\endgroup
                            276 \ifx\x\fmtname
                            277 \else
                            278 \setouterhboxAtEnd
                            279 \expandafter\endinput
                            280 \fi
```
<span id="page-7-23"></span><span id="page-7-22"></span><span id="page-7-16"></span><span id="page-7-10"></span><span id="page-7-9"></span><span id="page-7-7"></span><span id="page-7-6"></span><span id="page-7-1"></span>\Hy@setouterhbox \Hy@setouterhbox is the internal hook that hyperref uses since 2006/02/12 v6.75a.

```
281 \DeclareOption{hyperref}{%
282 \long\def\Hy@setouterhbox#1#2{%
283 \setouterhbox{#1}#2\endsetouterhbox
284 }%
285 }
286 \ProcessOptions\relax
287 \setouterhboxAtEnd
```
<span id="page-8-33"></span><span id="page-8-28"></span>288  $\langle$ /package $\rangle$ 

### <span id="page-8-0"></span>3 Test

### <span id="page-8-1"></span>3.1 Catcode checks for loading

```
289 \langle *test1 \rangle290 \catcode'\{=1 %
291 \catcode'\}=2 %
292 \catcode '\#=6 \%293 \catcode'\@=11 %
294 \expandafter\ifx\csname count@\endcsname\relax
295 \countdef\count@=255 %
296 \fi
297 \expandafter\ifx\csname @gobble\endcsname\relax
298 \long\def\@gobble#1{}%
299 \fi
300 \expandafter\ifx\csname @firstofone\endcsname\relax
301 \long\def\@firstofone#1{#1}%
302 \fi
303 \expandafter\ifx\csname loop\endcsname\relax
304 \expandafter\@firstofone
305 \else
306 \expandafter\@gobble
307 \fi
308 {%
309 \def\loop#1\repeat{%
310 \def\body{#1}%
311 \iterate
312 }%
313 \def\iterate{%
314 \body
315 \let\next\iterate
316 \else
317 \let\next\relax
318 \fi
319 \next
320 }%
321 \let\repeat=\fi
322 }%
323 \def\RestoreCatcodes{}
324 \count@=0 %
325 \loop
326 \edef\RestoreCatcodes{%
327 \RestoreCatcodes
328 \text{ \textsf{cube}} \texttt{ensure} \texttt{label} \texttt{clax}329 }%
330 \ifnum\count@<255 %
331 \advance\count@ 1 %
332 \repeat
333
334 \def\RangeCatcodeInvalid#1#2{%
335 \count@=#1\relax
```

```
336 \loop
337 \catcode\count@=15 %
338 \ifnum\count@<#2\relax
339 \advance\count@ 1 %
340 \repeat
341 }
342 \expandafter\ifx\csname LoadCommand\endcsname\relax
343 \def\LoadCommand{\input setouterhbox.sty\relax}%
344 \fi
345 \def\Test{%
346 \RangeCatcodeInvalid{0}{47}%
347 \RangeCatcodeInvalid{58}{64}%
348 \RangeCatcodeInvalid{91}{96}%
349 \RangeCatcodeInvalid{123}{255}%
350 \catcode'\@=12 %
351 \catcode'\\=0 %
352 \catcode'\{=1 %
353 \catcode'\}=2 %
354 \catcode'\#=6 %
355 \catcode'\[=12 %
356 \catcode'\]=12 %
357 \catcode'\%=14 %
358 \catcode'\ =10 \%359 \catcode13=5 %
360 \LoadCommand
361 \RestoreCatcodes
362 }
363 \Test
364 \csname @@end\endcsname
365 \end
366 \; \langle / \text{test1} \rangle
```
#### <span id="page-9-30"></span><span id="page-9-20"></span><span id="page-9-17"></span><span id="page-9-15"></span><span id="page-9-12"></span><span id="page-9-7"></span><span id="page-9-6"></span><span id="page-9-4"></span><span id="page-9-2"></span><span id="page-9-1"></span><span id="page-9-0"></span>3.2 Test with package url

```
367 (*test2)368 \nofiles
369 \documentclass[a5paper]{article}
370 \usepackage{url}[2005/06/27]
371 \usepackage{setouterhbox}
372
373 \newsavebox{\testbox}
374
375 \setlength{\parindent}{0pt}
376 \setlength{\parskip}{2em}
377
378 \begin{document}
379 \raggedright
380
381 \url{http://this.is.a.very.long.host.name/followed/%
382 by/a/very_long_long_long_path.html}%
383
384 \sbox\testbox{%
385 \url{http://this.is.a.very.long.host.name/followed/%
386 by/a/very_long_long_long_path.html}%
387 }%
388 \unhbox\testbox
389
390 \begin{setouterhbox}{\testbox}%
391 \url{http://this.is.a.very.long.host.name/followed/%
392 by/a/very_long_long_long_path.html}%
393 \end{setouterhbox}
394 \unhbox\testbox
395
```
### 4 Installation

#### <span id="page-10-6"></span>4.1 Download

<span id="page-10-0"></span>**Package.** This package is available on  $CTAN^1$ :

<span id="page-10-1"></span>CTAN:macros/latex/contrib/oberdiek/setouterhbox.dtx The source file.

CTAN:macros/latex/contrib/oberdiek/seto[ut](#page-10-5)erhbox.pdf Documentation.

Bundle. [All the packages of the bundle 'oberdiek' are also](ftp://ftp.ctan.org/tex-archive/macros/latex/contrib/oberdiek/setouterhbox.dtx) available in a TDS compliant ZIP archive. There the packages are already unpacked and the docu[mentation files are generated. The files and directories obey t](ftp://ftp.ctan.org/tex-archive/macros/latex/contrib/oberdiek/setouterhbox.pdf)he TDS standard.

CTAN:install/macros/latex/contrib/oberdiek.tds.zip

TDS refers to the standard "A Directory Structure for T<sub>F</sub>X Files" (CTAN:tds/ tds.pdf). Directories with texmf in their name are usually organized this way.

#### [4.2 Bundle installation](ftp://ftp.ctan.org/tex-archive/install/macros/latex/contrib/oberdiek.tds.zip)

[Unpack](ftp://ftp.ctan.org/tex-archive/tds/tds.pdf)ing. Unpack the oberdiek.tds.zip in the TDS tree (als[o known as](ftp://ftp.ctan.org/tex-archive/tds/tds.pdf) texmf tree) of your choice. Example (linux):

```
unzip oberdiek.tds.zip -d "/texmf
```
Script installation. Check the directory TDS:scripts/oberdiek/ for scripts that need further installation steps. Package attachfile2 comes with the Perl script pdfatfi.pl that should be installed in such a way that it can be called as pdfatfi. Example (linux):

```
chmod +x scripts/oberdiek/pdfatfi.pl
cp scripts/oberdiek/pdfatfi.pl /usr/local/bin/
```
#### 4.3 Package installation

Unpacking. The .dtx file is a self-extracting docstrip archive. The files are extracted by running the .dtx through plain T<sub>F</sub>X:

<span id="page-10-3"></span>tex setouterhbox.dtx

TDS. Now the different files must be moved into the different directories in your installation TDS tree (also known as texmf tree):

```
setouterhbox.sty → tex/generic/oberdiek/setouterhbox.sty
\rightarrow \texttt{doc/latex/oberdiek/setouterhbox.pdf}setouterhbox-example.tex \thinspace\;\rightarrow\;\text{doc/lates/oberdiek/setouterhbox-example.tex}\texttt{test/setouterhbox-test1.tex} \rightarrow \texttt{doc/latex/oberdiek/test/setouterhbox-test1.tex}\texttt{test/set} \texttt{output} \texttt{c} + \texttt{test2} \texttt{.text} \rightarrow \texttt{doc/latex/oberdiek/test/set} \texttt{output} \texttt{c} + \texttt{test2} \texttt{.text}setouterhbox.dtx → source/latex/oberdiek/setouterhbox.dtx
```
If you have a docstrip.cfg that configures and enables docstrip's TDS installing feature, then some files can already be in the right place, see the documentation of docstrip.

#### 4.4 Refresh file name databases

If your T<sub>EX</sub> distribution (teT<sub>EX</sub>, mikT<sub>EX</sub>, ...) relies on file name databases, you must refresh these. For example, teTEX users run texhash or mktexlsr.

<span id="page-10-5"></span><span id="page-10-4"></span><sup>1</sup>ftp://ftp.ctan.org/tex-archive/

#### 4.5 Some details for the interested

Attached source. The PDF documentation on CTAN also includes the .dtx source file. It can be extracted by AcrobatReader 6 or higher. Another option is pdftk, e.g. unpack the file into the current directory:

```
pdftk setouterhbox.pdf unpack_files output .
```
**Unpacking with LATEX.** The  $\cdot$  dtx chooses its action depending on the format:

plain  $T_F X$ : Run docstrip and extract the files.

LATEX: Generate the documentation.

If you insist on using  $L^2T_FX$  for docstrip (really, docstrip does not need  $L^2T_FX$ ), then inform the autodetect routine about your intention:

```
latex \let\install=y\input{setouterhbox.dtx}
```
Do not forget to quote the argument according to the demands of your shell.

Generating the documentation. You can use both the .dtx or the .drv to generate the documentation. The process can be configured by the configuration file ltxdoc.cfg. For instance, put this line into this file, if you want to have A4 as paper format:

```
\PassOptionsToClass{a4paper}{article}
```
An example follows how to generate the documentation with pdfLAT<sub>EX</sub>:

```
pdflatex setouterhbox.dtx
makeindex -s gind.ist setouterhbox.idx
pdflatex setouterhbox.dtx
makeindex -s gind.ist setouterhbox.idx
pdflatex setouterhbox.dtx
```
### 5 References

- <span id="page-11-1"></span>[1] Damian Menscher, news:comp.text.tex, overlong lines in List of Figures, <dh058t\$qbd\$1@news.ks.uiuc.edu>, 23rd September 2005. http://groups. google.com/group/comp.text.tex/msg/79648d4cf1f8bc13
- [2] David Kastrup, news: comp.text.tex, Re: ANN: outerhbox.sty collect horizontal material, f[or unboxing into a pa](http://groups.google.com/group/comp.text.tex/topics)ragraph, <85y8551rx3.fsf@lola. goethe.zz>, 7th October 2005. http://groups.google.[com/group/comp.](http://groups.google.com/group/comp.text.tex/msg/79648d4cf1f8bc13) [text.tex/msg/7cf0a345ef932e52](http://groups.google.com/group/comp.text.tex/msg/79648d4cf1f8bc13)
- [3] Michael Downes, [Line breaking in](http://groups.google.com/group/comp.text.tex/topics)  $\mathbf{u}$  nhboxed Text, TUGboat 11 (1990), pp. 605–612.
- <span id="page-11-5"></span>[4] [Sebastian Rahtz, Heiko Oberdiek:](http://groups.google.com/group/comp.text.tex/msg/7cf0a345ef932e52) The hyperref package; 2006/08/16 v6.75c; CTAN:macros/latex/contrib/hyperref/.

### 6 History

#### $[2005/10/05 \text{ v}1.0]$

<span id="page-11-2"></span>• First version.

### <span id="page-11-3"></span> $[2005/10/07 \text{ v}1.1]$

<span id="page-11-4"></span>• Option hyperref added.

### $[2005/10/18$  v1.2]

• Support for explicit line breaks added.

### <span id="page-12-0"></span> $[2006/02/12 \text{ v}1.3]$

- DTX format.
- <span id="page-12-1"></span>• Documentation extended.

#### $[2006/08/26\,\,{\rm v}1.4]$

• Date of hyperref updated.

### $[2007/04/26 \text{ v}1.5]$

• Use of package infwarerr.

### $[2007/05/17 \text{ v}1.6]$

• Standard header part for generic files.

### $[2007/09/09 \text{ v}1.7]$

• Catcode section added.

## 7 Index

<span id="page-12-2"></span>Numbers written in italic refer to the page where the corresponding entry is described; numbers underlined refer to the code line of the definition; numbers in roman refer to the code lines where the entry is used.

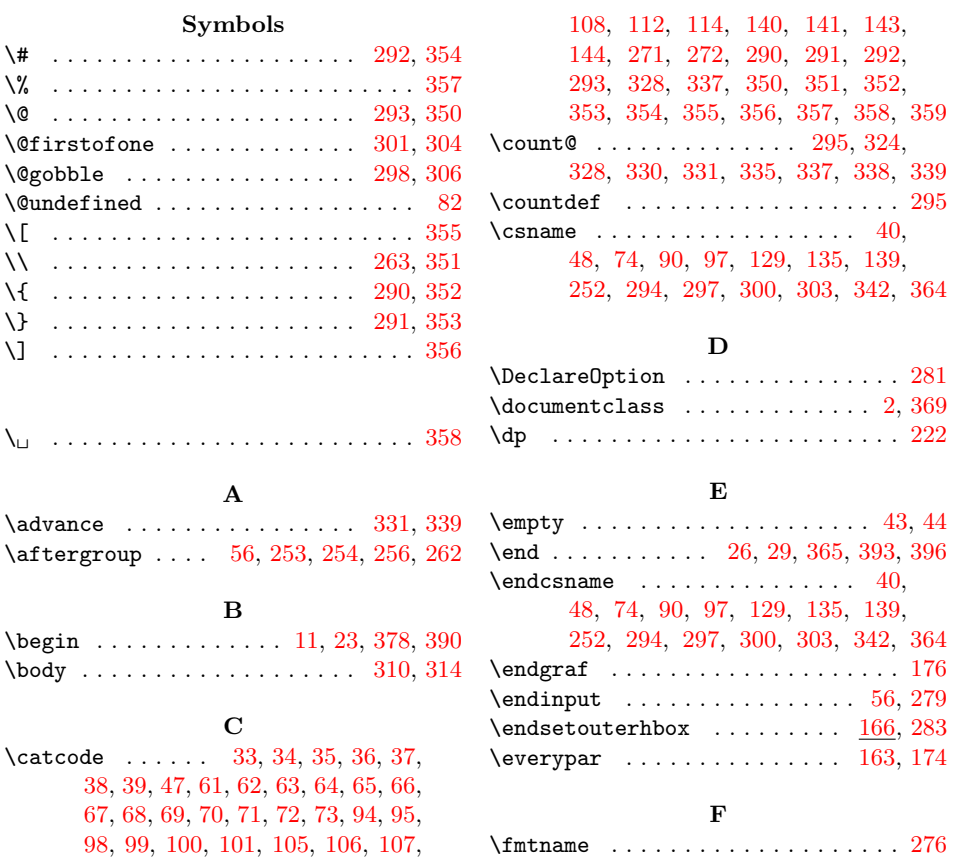

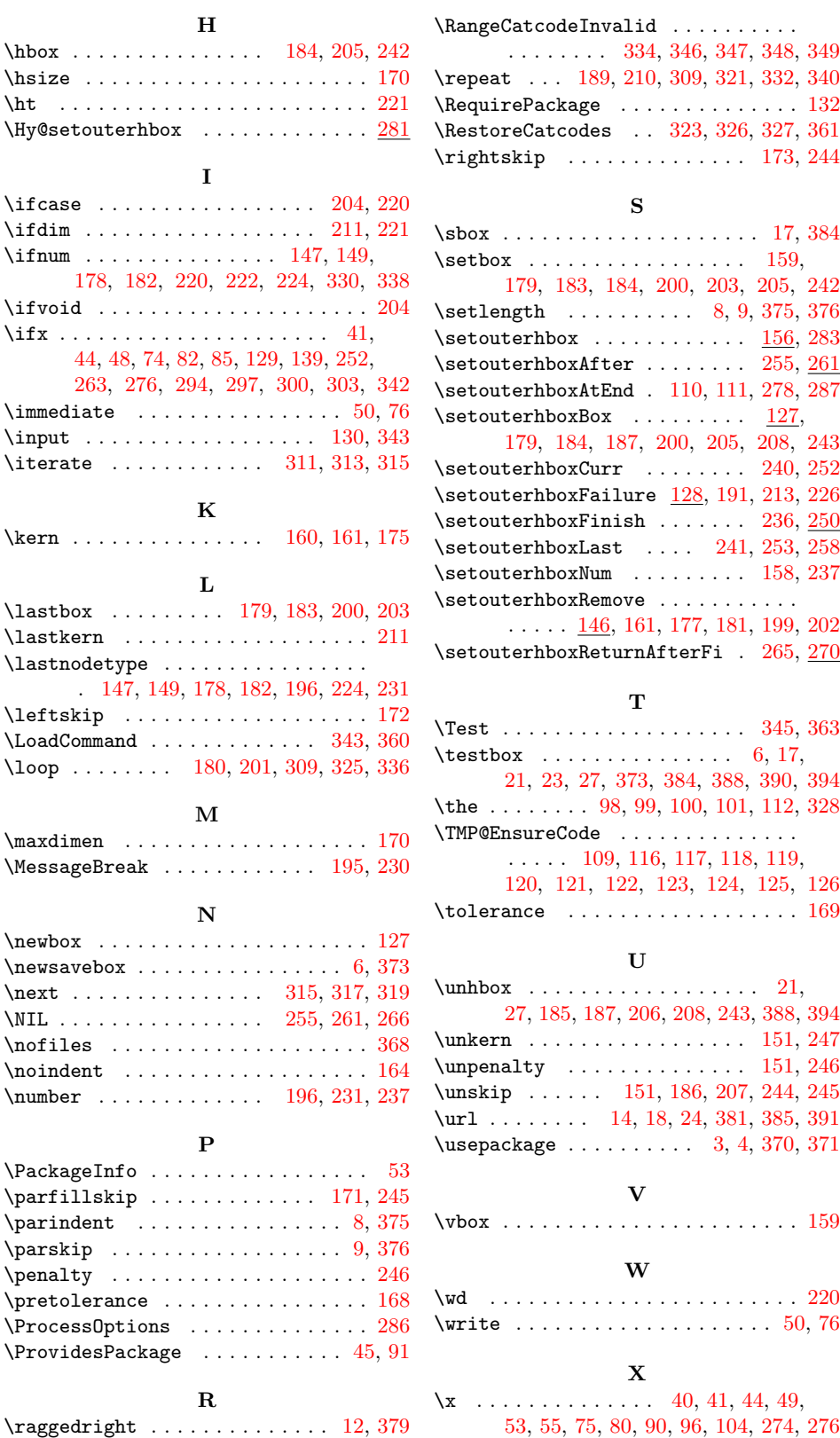